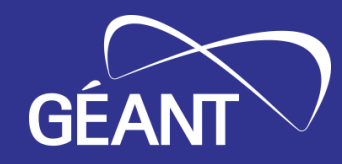

# **Wi-Fi Network Monitoring with GÉANT WiFiMon**

Nikos Kostopoulos, NTUA, WiFiMon Team Member Elisantila Gaci, RASH, WiFiMon Service Manager

RoEduNet Conference 2023, Craiova, Romania September 21th, 2023

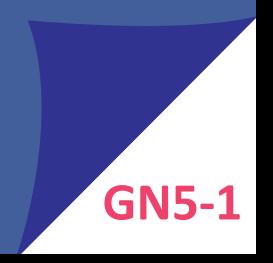

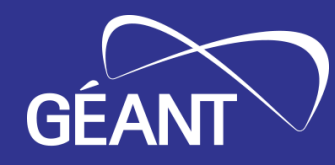

# *Introduction*

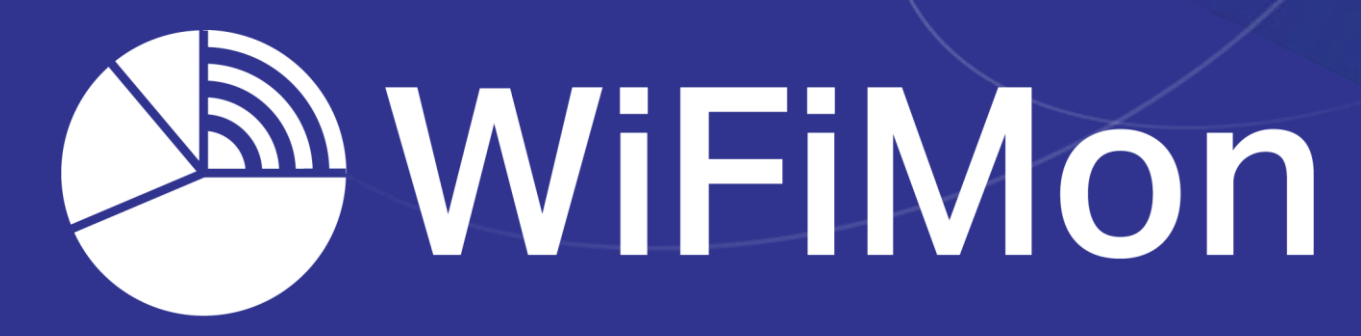

FEEL, SEE AND UNDERSTAND YOUR WIFI

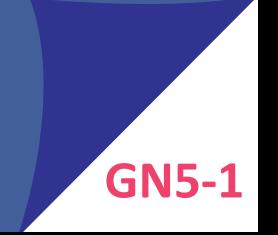

- Monitoring Wi-Fi performance as experienced by end users
- Combination of crowdsourced & hardware probe measurements
- IEEE 802.1X networks (**eduroam**): Data from RADIUS & DHCP logs for richer analysis, e.g. per Access Point (AP)

#### **Contribution:**

- Detection of Wi-Fi throughput degradation
- Determination of underperforming areas within a Wi-Fi network
- $\rightarrow$  Admins may enhance performance, e.g. by installing more APs

Monitoring from the end-user perspective (*end-user experience*)

• No requirements for app installation or end-user intervention

• Centralized view of Wi-Fi performance available to the administrator

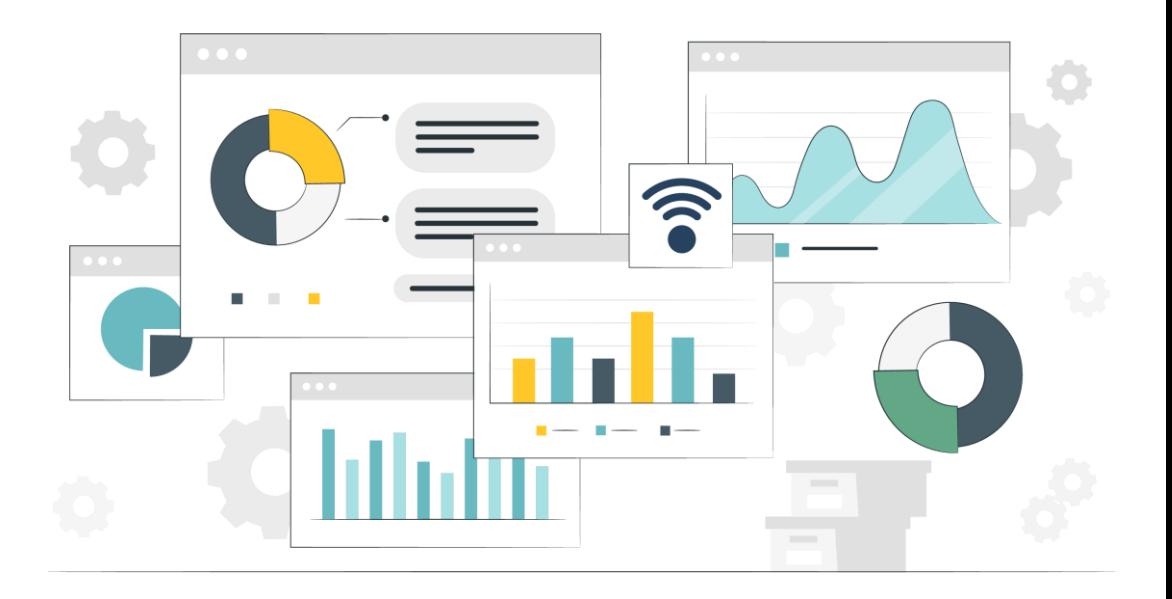

# *Example: WiFiMon vs Ookla Speedtest* <sup>5</sup> <sup>|</sup> **GN5-1**

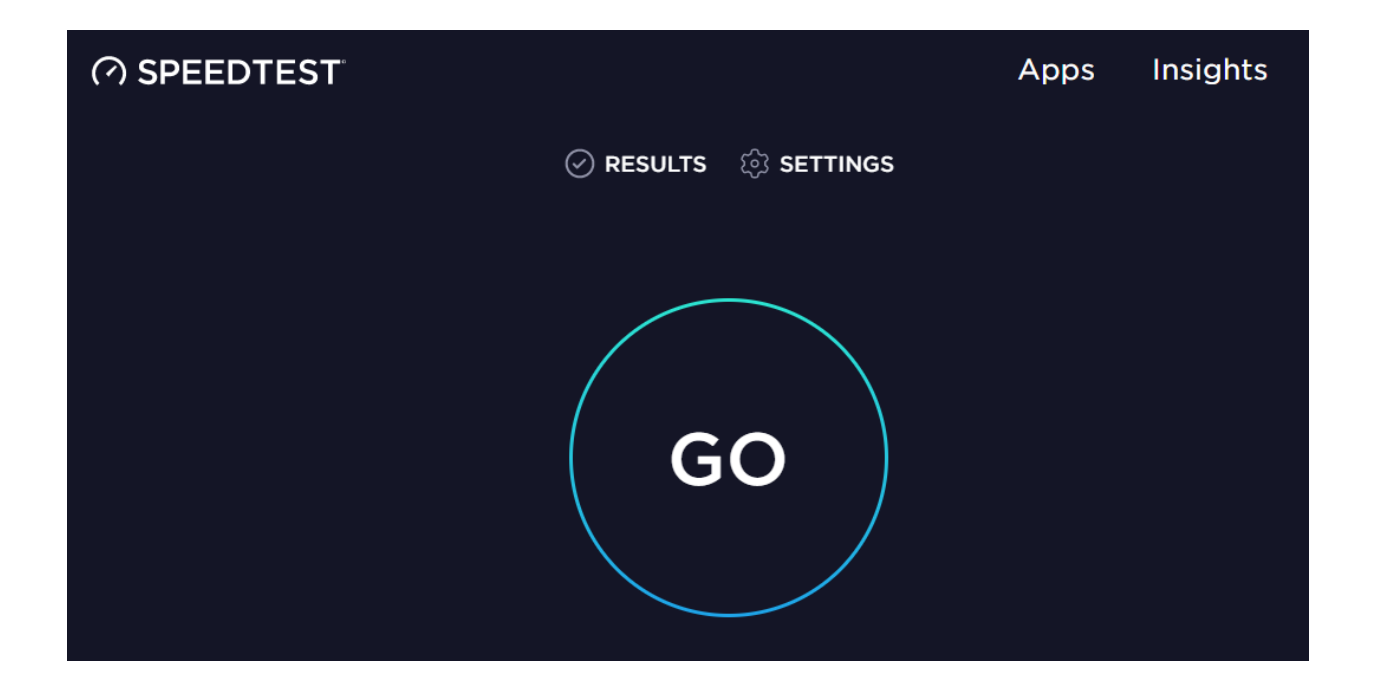

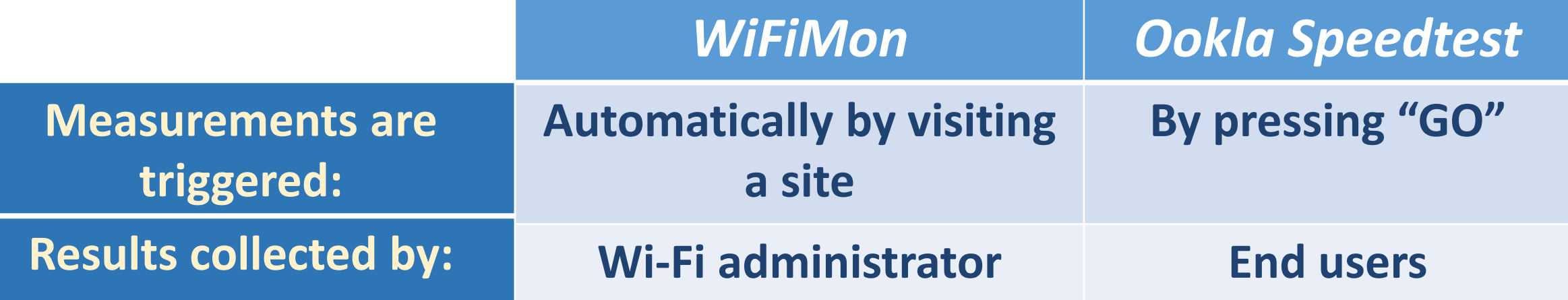

#### *WiFiMon* **Components:**

- WiFiMon Software Probes (WSPs)
- WiFiMon Hardware Probes (WHPs)
- WiFiMon Analysis Server (WAS)
- WiFiMon Test Server (WTS)

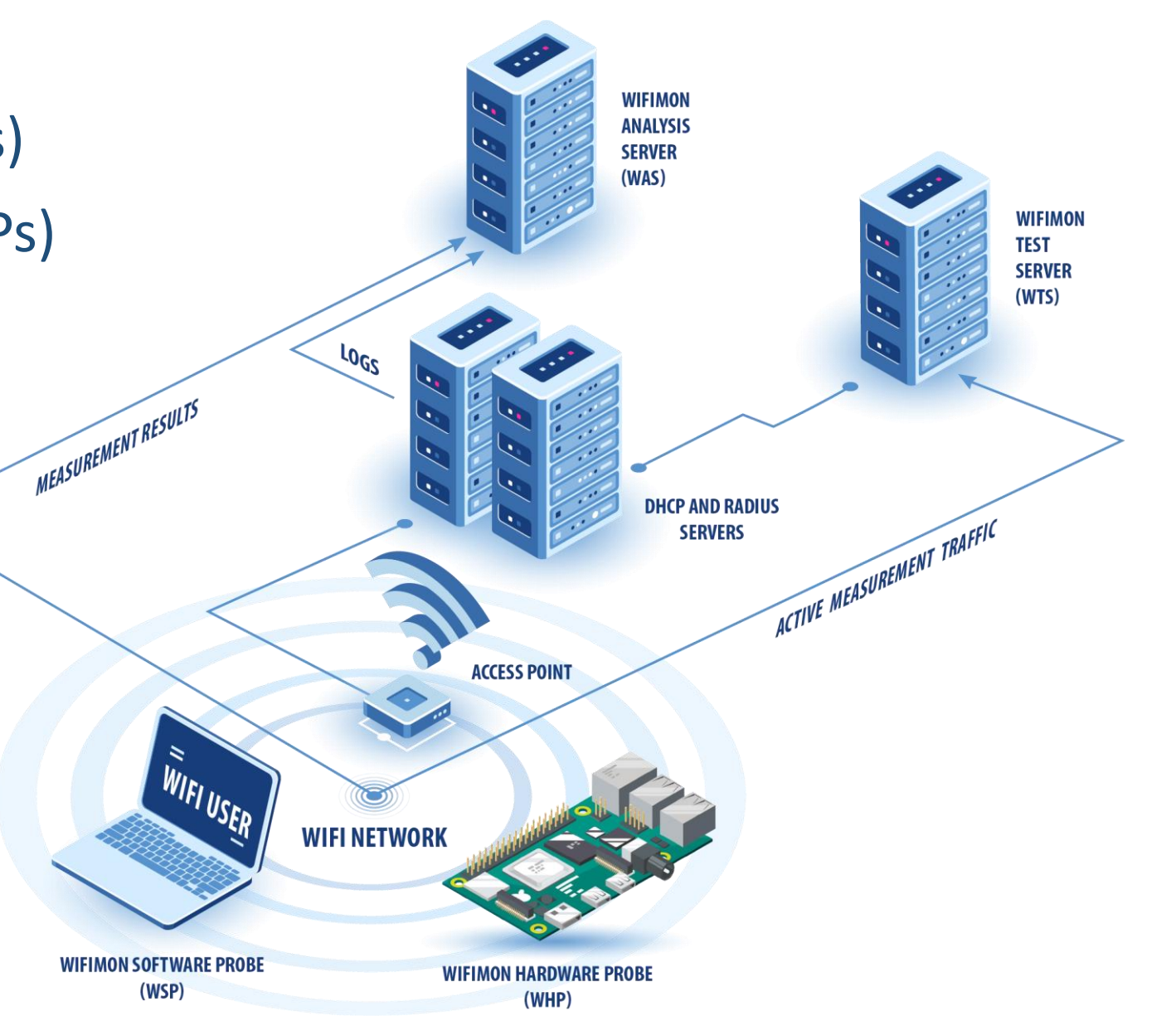

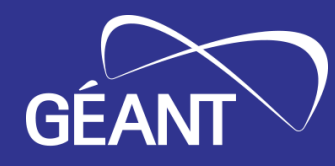

# *Components*

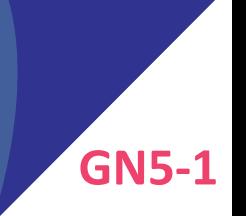

# $W$ *iFiMon Test Server* (WTS)

**Purpose:** Holds code and test data for performance measurements

- Based on **JavaScript (JS)** technology
- HTML script tags pointing to test tools added to frequently visited sites
	- **2 available test tools:**

**Akamai Boomerang LibreSpeed Speedtest***Cakamai* LibreSpeed

**WTS Placement:** Close to the monitored networks (RTT between end devices and WTS included in results) → *If impossible: WiFiMon captures relative performance changes* 

#### **End-user devices**

- Crowdsourced measurements triggered against the WTS when users visit a WiFiMon-enabled site
- No requirement for additional software within user devices
- Repetitive measurements regulated via a cookie value

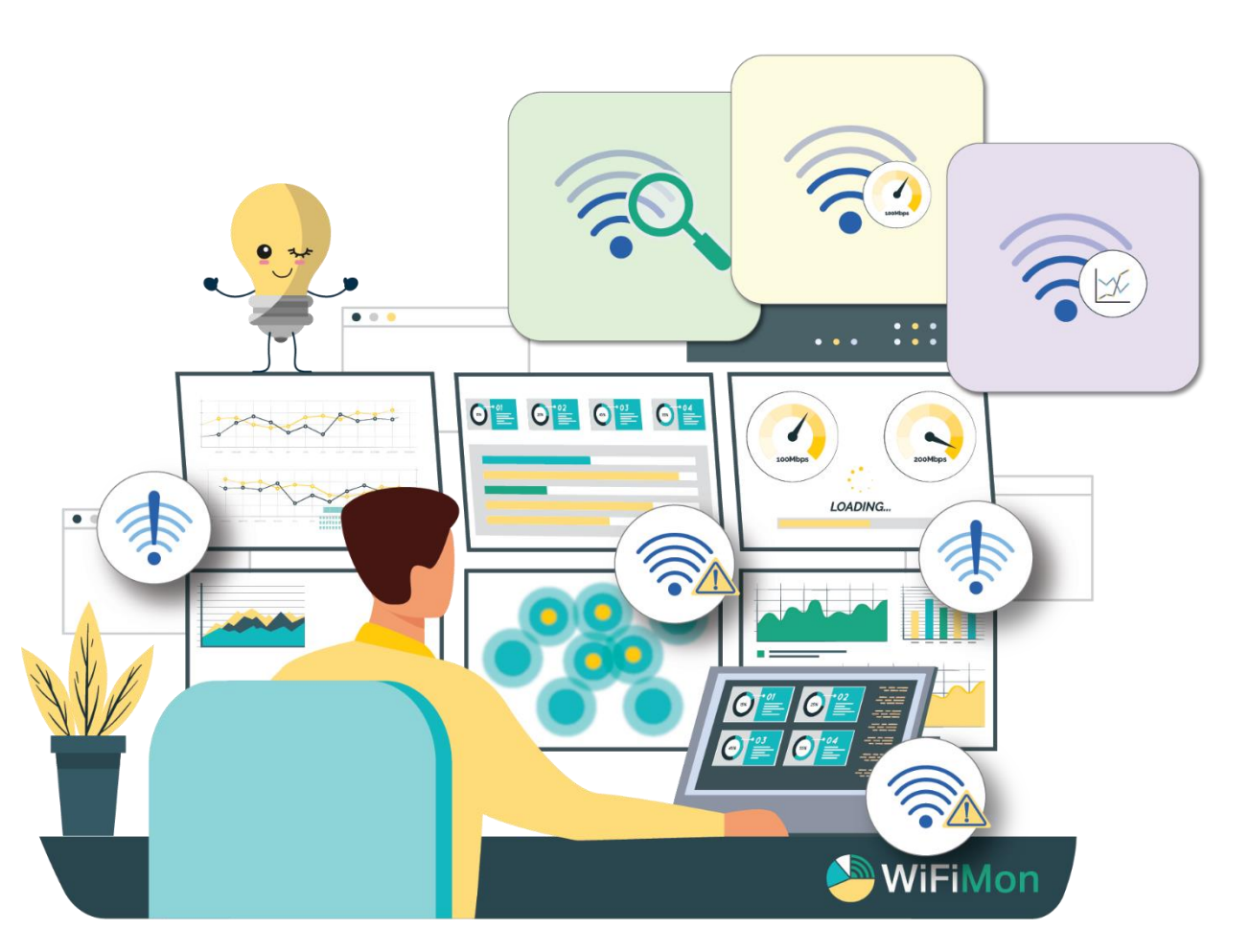

# *WiFiMon Hardware Probes* **(***WHP***s)**

- Wi-Fi performance measurements from **fixed points** within the network
- Baseline throughput that complements crowdsourced measurements
- Performance measurements similar to WSP ones
- Additional data about monitored and nearby ESSIDs
- TWAMP Measurements, System data (CPU, memory, etc)

#### **Triggering measurements based on** *crontabs*

#### **Tested for Raspberry Pi v3 and v4**

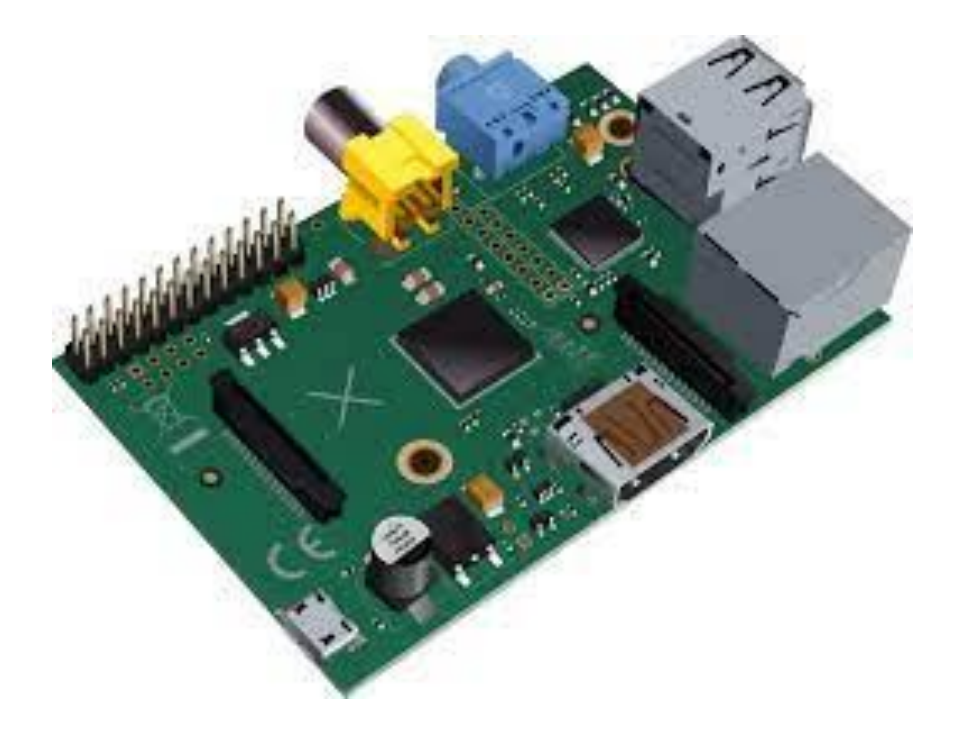

### **WiFiMon User Interface (1)**  $\frac{1}{2}$  **(1)**  $\frac{1}{2}$  **(1)**  $\frac{1}{2}$  **(1)**  $\frac{1}{2}$  **(1)**  $\frac{1}{2}$  **(1)**  $\frac{1}{2}$  **(1)**  $\frac{1}{2}$  **(1)**  $\frac{1}{2}$  **(1)**  $\frac{1}{2}$  **(1)**  $\frac{1}{2}$  **(1)**  $\frac{1}{2}$  **(1)**  $\frac{1}{2}$  **(1)**

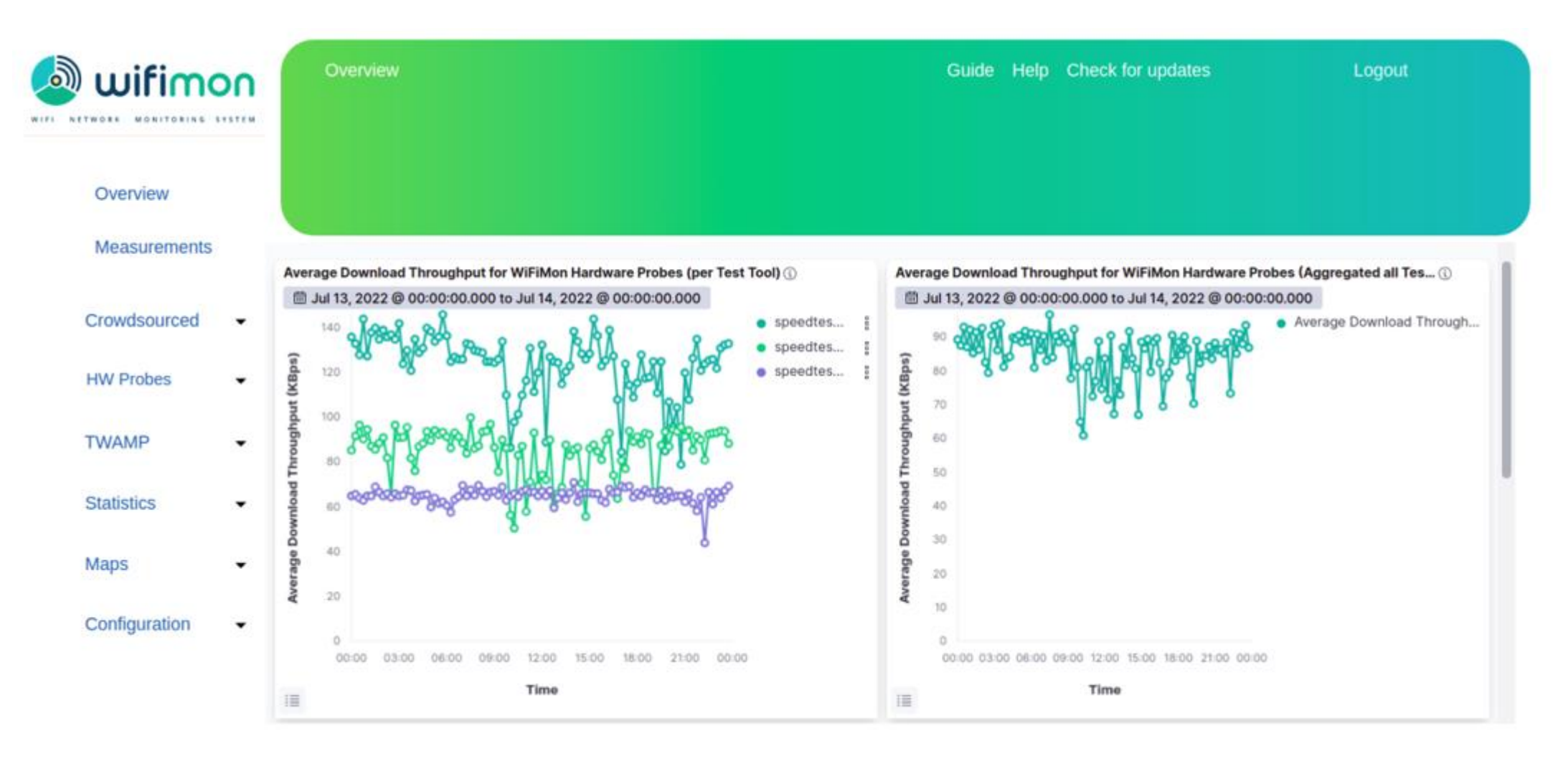

#### **Results per WHP Aggregated Results**

#### **Dashboards available for:**

- Average values
- Median values
- Maximum values
- Minimum values
- 95<sup>th</sup> Percentile values

### **That may be:**

- Uncorrelated
- Correlated with the available APs

### **Depicting estimations of:**

- Download throughput
- Upload throughput
- HTTP ping Round Trip Time (RTT)

#### **Sources:**

- **Crowdsourced measurements**
- **Hardware Probe measurements**

#### **Logs are:**

- Extracted from RADIUS/DHCP servers using **Filebeat**
- Processed and transformed by **Logstash** in WAS
- Stored in **Elasticsearch** of WAS
- **Correlation options:**
- With end-user IP address (only RADIUS logs)
- With end-user MAC address (both RADIUS & DHCP logs)
- *Personally Identifiable Information***:** IP/MAC addresses secured in transit using TLS-encrypted channels and stored hashed in WAS (X-Pack)

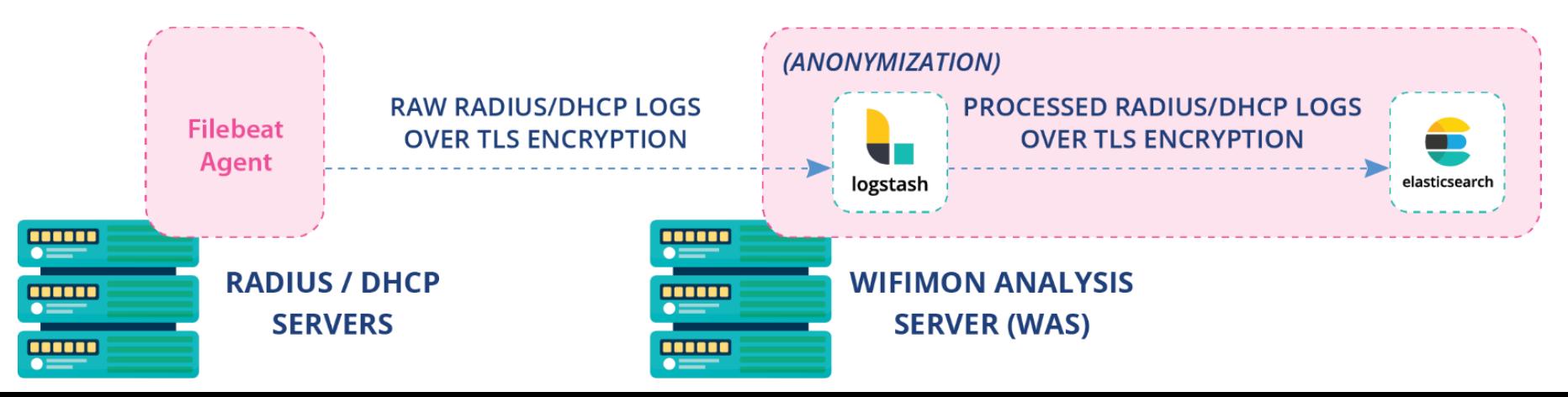

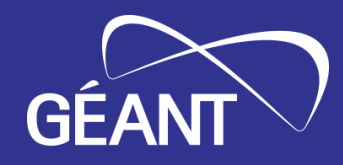

# *Installation*

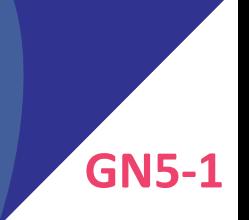

# **WiFiMon Installation Options**

- Institutions install all components **on their premises**
	- **Ansible playbook** for **WAS/WTS** automated installation
	- All data stay within the institution premises

- *NMaaS* (simpler option for testing/trying WiFiMon)
	- Another GÉANT Service
	- WiFiMon WAS instance deployed on NMaaS
	- WTS installation still required by institutions **(should be close to the monitored network)**

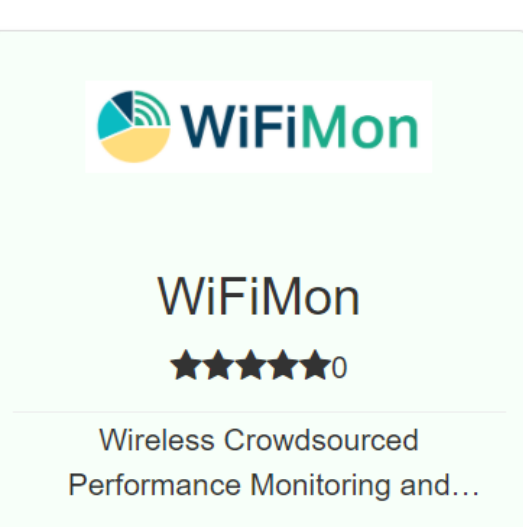

*NMaaS Portfolio*

*Manual WAS installation:* Abandoned by WiFiMon

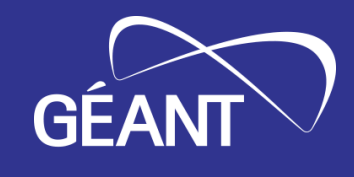

# *WiFiMon Evolution*

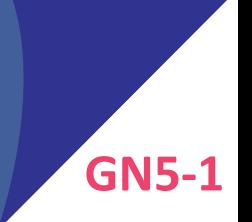

### *WiFiMon Evolution*

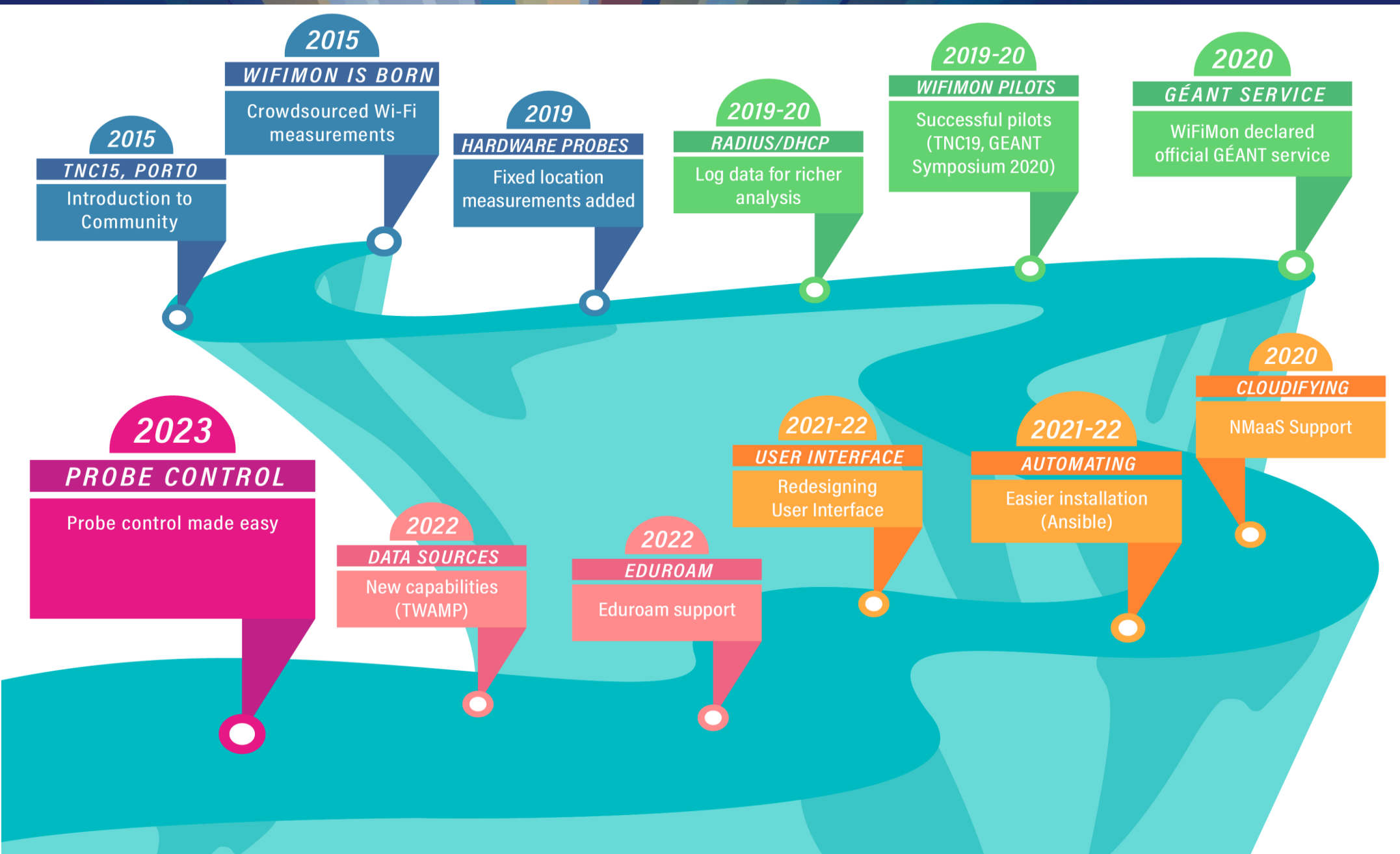

#### **Old approach**

Administrator feedback demonstrated **limitations**:

- In **NAT networks**
- In **public networks**
- Administrators edit config directly

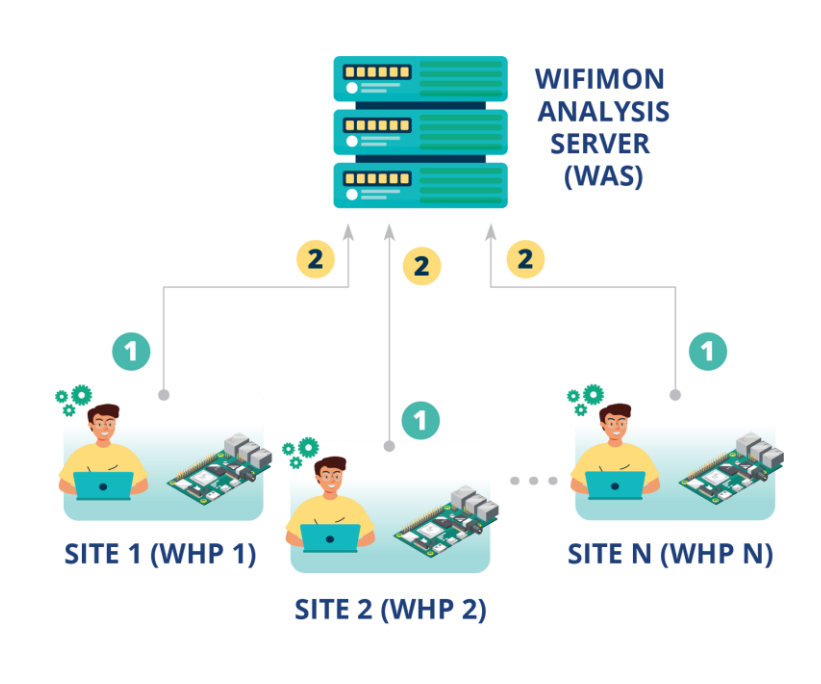

#### **Novel approach required!!!**

- $\rightarrow$  Remote & user-friendly configuration of WHPs from a central point (WAS)
- $\rightarrow$  Flexibility to control WHPs behind NAT networks

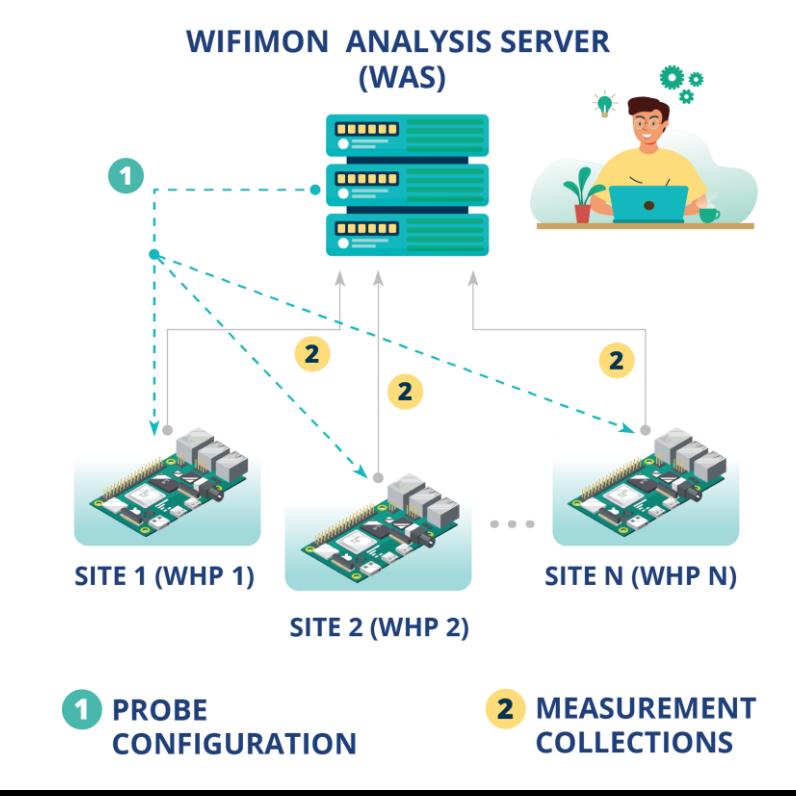

# **WHP Configuration Made easy** 19 | **GN5-1**

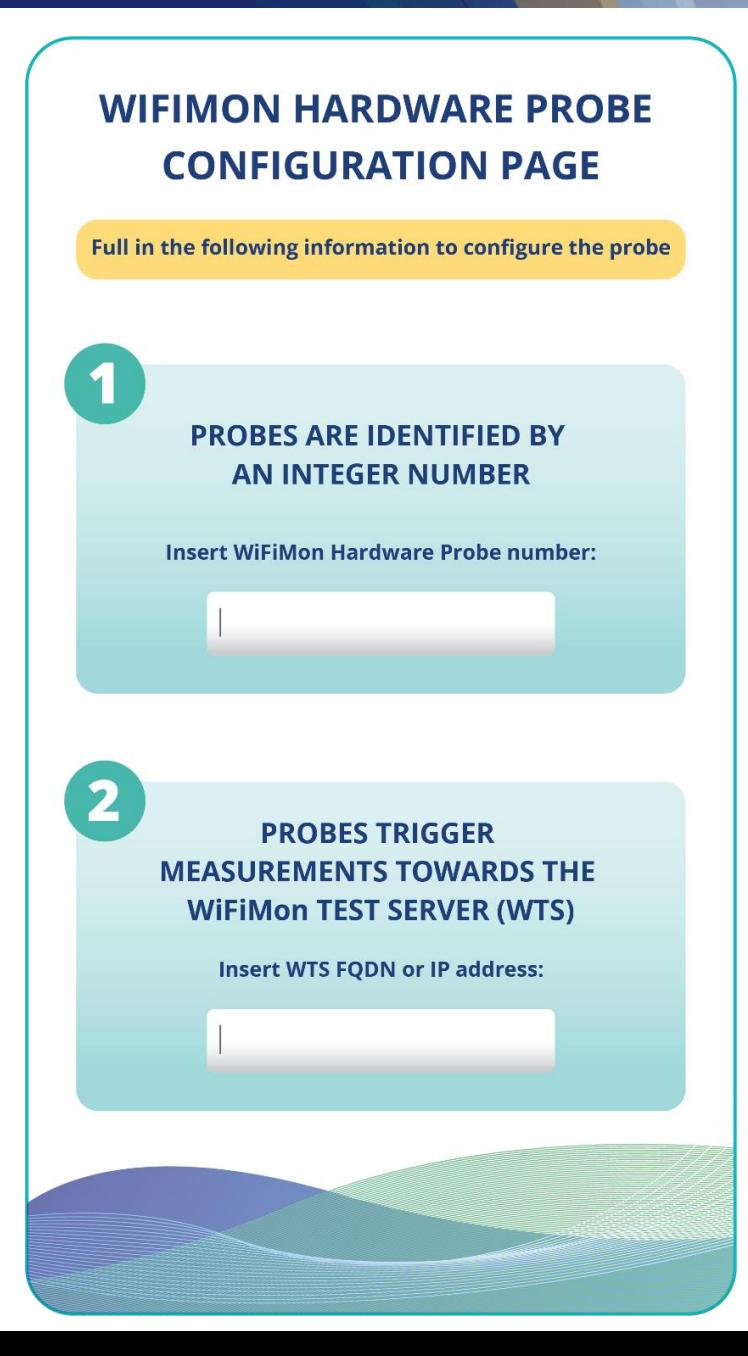

#### Administrators (re)configure WHPs from the WiFiMon UI

#### **Provided data:**

- Device ID
- FQDNs/IP addresses of WiFiMon components
- Location information

#### **Configuration files are generated based on Jinja2 templates**

# $\left( 1\right)$

### **Salt establishes application layer communication:**

- WHPs remotely configured from the WAS
- Reconfiguration easier for WHPs behind NAT
- Public IP addresses not required
	- $\rightarrow$  IP space is conserved
- 2 **Salt includes a ZeroMQ message broker:**  Parallel configuration regardless of the WHP number
- **3** Configuration files generated from templates transferred from the WAS to WHPs

# **Based on Salt** WAS → Salt Master WHPs → Salt Minions

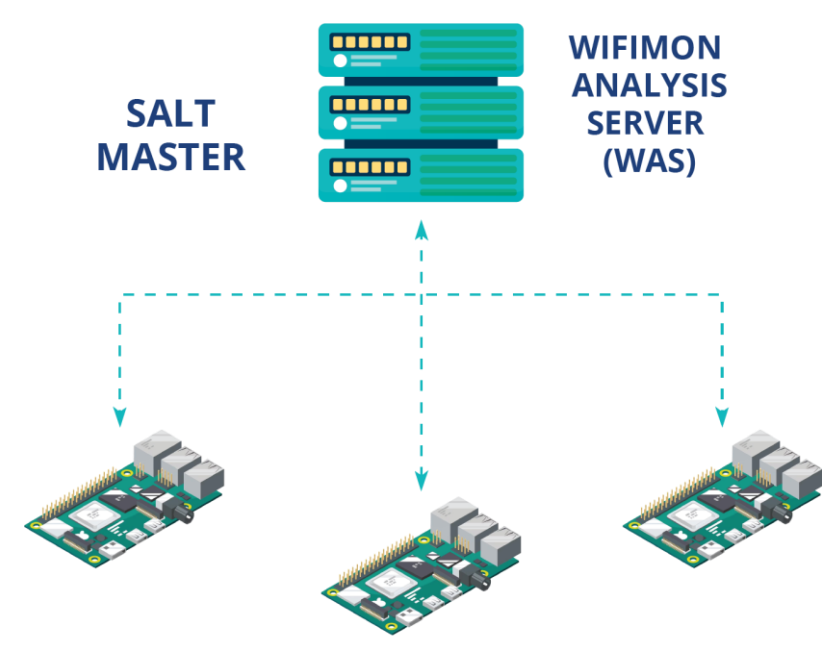

**SALT MINIONS** 

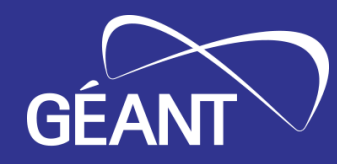

# **Thank You**

**Homepage**: https://wiki.geant.org/display/WIF

**WiFiMon mailing list**: wifimon-ops@lists.geant.org

www.geant.org

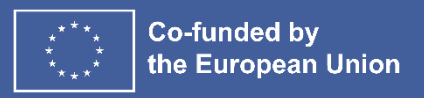